# **SpoPrax**

Sportrecht und E-Sportrecht in der Praxis

# **Hinweise für Autorinnen und Autoren/ Redigier- und Zitierrichtlinien**

Stand: 3/2022

Bei der Abfassung Ihres Beitrages bitten wir Sie, die folgenden redaktionellen Hinweise unbedingt einzuhalten. Dies ermöglicht eine rasche und möglichst problemlose Bearbeitung für den Satz. Soweit Ihr Beitrag auf einer Mandatierung beruht, bitten wir dies offenzulegen.

Alle Beiträge werden auf Grundlage dieser Redigierrichtlinie von der Redaktion bearbeitet. Inhaltliche Änderungen werden mit den Autorinnen und Autoren abgestimmt. Die redaktionell bearbeitete Fassung erhalten diese vor Drucklegung zur finalen Autorenkorrektur und Freigabe.

#### **I. Einsendungen**

Den finalen Text Ihres Beitrages schicken Sie bitte im MS-Word Format (docx) per E-Mail an [redaktion@spoprax.eu.](mailto:redaktion@spoprax.eu) Text und Tabellen/Grafiken senden Sie uns bitte in separaten Dateien zu. Bitte benennen Sie die Datei wie folgt: SpoPrax\_[Ihr Nachname].docx.

Es dürfen nur Daten angeliefert werden, bei denen die urheberrechtliche Unbedenklichkeit einer Veröffentlichung derselben auch nachweisbar ist.

#### **II. Länge**

Die Länge des jeweiligen Beitrags wird individuell vereinbart. Der Umfang des Beitrags sollte 25.000 Zeichen mit Leerzeichen inkl. Fußnoten nicht wesentlich überschreiten. Längere Beiträge bedürfen der Absprache mit der Schriftleitung, redaktionelle Kürzungen behält sich die Redaktion vor.

#### **III. Formatierung**

Bitte verfassen Sie Ihren Beitrag im Textverarbeitungsprogramm Word, möglichst bei linksbündiger Formatierung.

#### **IV. Autorenzeile**

Die Autorenzeile unter dem Titel eines Beitrags enthält den Vor- und Zunamen samt akademischer Grade und Berufsbezeichnung/beruflicher Stellung sowie einen Ort:

- Von Rechtsanwalt Dr. Max Mustermann, Köln
- Von Diplom-Jurist (univ.) Max Mustermann, Hamburg
- Von Ass. Iur. Max Mustermann, Stuttgart

Eines zusätzlichen Hinweises auf den Verfasser/die Verfasserin des Beitrags (z.B. durch eine Fußnote oder ein Sternchen hinter dem Beitragstitel) bedarf es nicht. Nähere Angaben zur Autorin/zum Autor finden sich in der Autorenbox (dazu V.).

#### **V. Autorenbox**

Die Autorinnen und Autoren der SpoPrax werden in einer gesonderten Autorenbox kurz vorgestellt.

Bitte reichen Sie das Manuskript per E-Mail zusammen mit einem Foto der jeweiligen Autorin/des jeweiligen Autors ein. Die Fotos sollten folgenden technischen Anforderungen genügen: Bildausschnitt des Kopfes mit einer Größe von ca. 2,5 cm x 2,5 cm und 300 dpi. Bei Passbildmotiven, also Kopf und Oberkörper, sollte das Bild mindestens 5 cm breit sein, bei unbedingt 300 dpi. Bevorzugtes Dateiformat: jpg, tif, eps, pdf, psd, gif. Bevorzugter Farbmodus: Grau, möglich aber auch RGB, CMYK, Indizierte Farben, LAB.

Gerne können Sie der Redaktion darüber hinaus auch Ihre E-Mail-Adresse und/oder den Namen und/oder die URL-Adresse der Kanzlei, Behörde, Universität bzw. Hochschule, des Unternehmens oder der Einrichtung mitteilen, in der Sie derzeit beruflich tätig sind.

# **VI. Abstract**

Jeder Beitrag ist mit einem Vorspann/Abstract (höchstens 500 Zeichen, ohne Fußnoten), zu versehen, der die Leserinnen und Leser auf die Relevanz und Aktualität des Themas hinweist und den Gang der Darstellung sowie die Ergebnisse beinhaltet. Der Abstract wird für die Inhaltsübersicht der entsprechenden Ausgabe verwendet.

#### **VII. Hervorgehobene Kernaussagen**

In der Druckausgabe werden einige Kernaussagen des Beitrags am Rand des Fließtextes in blauer Schrift hervorgehoben. Die Kernaussagen fügen Sie bitte mit der Kommentarfunktion an der Stelle ein, an der sie erscheinen sollen.

Die Schriftleitung behält sich Änderungen/Streichungen der vorgeschlagenen Kernaussagen aus redaktionellen Gründen vor.

#### **VIII. Überschriften, Gliederungsstruktur**

Die Beiträge sollen eine prägnante, kurz gehaltene und substantivisch gebildete Überschrift enthalten. Eine Unterüberschrift sollte nur verwendet werden, wenn sie zur Konkretisierung der Überschrift unbedingt erforderlich ist. Jeder Beitrag muss so gegliedert sein, dass die Leserin bzw. der Leser anhand der Zwischenüberschriften mühelos erkennen kann, an welcher Stelle sich die Ausführungen zu der gerade ihr/ihn interessierenden Frage finden. Zwischenüberschriften sind im Format "I., 1., a), aa)" mit höchstens vier Ebenen zu nummerieren.

#### **IX. Zitierweise von Rechtsvorschriften**

Paragrafen und Artikel von Rechtsvorschriften sollen mit der üblichen Abkürzung "§", "Art." versehen werden. Absätze sollen durchgehend als "Abs." und Sätze als "Satz" mit arabischen Ziffern geschrieben werden, z.B. § 433 Abs. 1 Satz 1 BGB. Buchstaben sollen mit "lit." abgekürzt werden, z.B. § 3 Abs. 1 lit. a.

Gesetzesbezeichnungen, die im allgemeinen Sprachgebrauch abgekürzt werden (wie z.B. BGB, StGB), brauchen nicht ausgeschrieben zu werden. Alle anderen Gesetzesbezeichnungen sollen im Fließtext beim ersten Zitieren ausgeschrieben und mit der entsprechenden Abkürzung als Klammerzusatz versehen werden. Im weiteren Text genügt die Verwendung der eingeführten Abkürzung.

#### **X. Abkürzungen**

Abkürzungen im Text sollen nur dann Verwendung finden, wenn sie entweder im allgemeinen Sprachgebrauch üblich, d.h. aus sich heraus verständlich sind, oder wenn sie bei ihrer ersten Verwendung erläutert werden. Im Übrigen sollten Abkürzungen nach Kirchner, "Abkürzungsverzeichnis der Rechtssprache" vorgenommen werden. Sie

enthalten grundsätzlich keine Leerzeichen: Randnummer wird mit "Rn.", Fußnote mit "Fn." und Herausgeber mit "Hrsg." abgekürzt. Gerichtsbezeichnungen werden z.B. wie folgt abgekürzt: EuGH, BVerfG, BGH, KG, OLG und LG (mit Städtenamen) etc.; allgemein übliche Abkürzungen, z.B. sog., ggf., z.B., bzw., etc., usw., können Sie gerne verwenden. Verbände, Organisationen u.ä. werden in der ersten Erwähnung ausgeschrieben und die Kurzbezeichnung in eine Klammer gesetzt, z.B. "Deutscher Fußball-Bund e.V. (DFB)"; anschließend wird nur noch die Abkürzung ("DFB") verwendet.

# **XI. Kalendarische Daten**

Die Monatsnamen werden durch die entsprechende Zahl wiedergegeben. Jahreszahlen werden vierstellig angegeben. Das Datum wird ohne vorangestellte Null geschrieben. Zwischen den Zahlenangaben stehen keine Leerzeichen: 1.1.2021 statt 01. 01. 2021.

# **XII. Fußnoten**

Die Fußnoten müssen eindeutig zugeordnet werden, d.h. entweder an das Ende des zu erklärenden Wortes oder hinter das Satzzeichen des betreffenden Satzes oder Nebensatzes. Mehrere Zitate in einer Fußnote werden durch Semikolon getrennt. Alternativ können anstatt Fußnoten auch Endnoten gesetzt werden.

Die Fußnoten sollen keinen weiteren Text enthalten. Die Abkürzung "aaO" sowie Verweise auf anderen Fußnoten (z.B. "s. oben Fn. 12") sind nicht zulässig. Zitatstellen in Zeitschriften und aus der Rechtsprechung werden vollständig wiederholt. Bei Internetquellen darf bei einer Wiederholung ausnahmsweise ein Verweis auf die Fußnote, in der die Quelle erstmals zitiert wurde, genutzt werden (z.B. Bundestag (Fn. 32), ...).

# **1. Allgemeines**

Autoren und Herausgeber werden nur dann mit dem Vornamen genannt, wenn Verwechslungsgefahr besteht. Mehrere Autoren und mehrere Herausgeber werden jeweils durch "/" ohne Leerzeichen abgetrennt. Jahreszahlen und Seitenzahlen werden jeweils durch ein Komma abgetrennt. Vor Seitenzahlen steht kein "S.".

A. Müller, Der Beschäftigungsanspruch, 2020, 113;

# **2. Literaturzitate Monografien und Kommentare**

Monografien und Kommentaren werden nach einmaligem Vollnachweis

Bühler/Schmid, Einführung in das Sportrecht, 3. Aufl. 2019, 148 MüKoBGB/Mustermann, 8. Aufl. 2019, § 322 Rn. 22.

nach folgendem Muster abgekürzt:

Bühler/Schmid (Fn. …), 301 ff.; MüKoBGB/Mustermann § 22 Rn. 2.

Wird eine andere Auflage oder ein anderer Band eines bereits angeführten Buches erstmals zitiert, gilt dies als neue Nennung.

Bei den Kommentaren soll in erster Linie von den Zitiervorschlägen der betreffenden Verlage Gebrauch gemacht werden.

# **3. Literaturzitate aus Zeitschriften**

Aufsätze werden stets ohne den Titel des Aufsatzes zitiert. Angegeben werden neben der Zeitschrift das volle Erscheinungsjahr und die Anfangsseite; die konkret zitierte Seite wird ggf. in Klammern angefügt:

Miller JZ 2018, 121 (128).

# **4. Literaturzitate aus Sammelbänden/Handbüchern**

Beiträge aus Sammelbänden/Handbüchern werden stets ohne Titel des Beitrages zitiert. Angegeben werden neben dem Autor die Herausgeber, der Titel des Sammelbands/Handbuchs, Auflage und Erscheinungsjahr sowie Kapitel/Anfangsseite (hier gilt das Prinzip der Verständlichkeit). Wird die Anfangsseite genannt, wird die konkret zitierte Seite ggf. in Klammern angefügt. Herausgeber von Festschriften werden nicht angegeben. Im Übrigen gilt das zu den Zeitschriftenaufsätzen Gesagte.

Riether in Ballbeck (Hrsg.), Deutsche Rechts- und Verfassungsgeschichte: Neue Perspektiven der Forschung, 2020, 56 ff.

Maiwald FS Heser, 2016, 87 ff.

# **5. Gerichtsentscheidungen**

Gerichtsbezeichnungen werden wie folgt abgekürzt: EuGH, BVerfG, BGH, KG, OLG und LG (mit Städtenamen). Es genügt als Angabe nur das Gericht und die Fundstelle:

BGH NJW 2019, 1234

BGHZ 102, 277, 284

BGH NJW 2020, 312 mAnm. Böhmert.

Entscheidungen des EuGH sind wie folgt zu zitieren:

EuGH, Slg. 1995, I-4921 Rn. 78 = NJW 1996, 505 – Bosman

Beispiel für Entscheidungen des CAS:

CAS 2020/A/6807 Blake Leeper v. International Association of Athletics Federations.

Nicht veröffentlichte Entscheidungen sind mit Gerichtsbezeichnung, Art der Entscheidung (Urt. oder Beschl., nicht: Entsch.), Datum und Aktenzeichen zu zitieren.

BVerfG Beschl. v. 18.3.2020 –1 BvR 2796/18, nv

#### **6. Internetquellen**

Internetquellen werden zitiert mit Autor/Institution, Titel, ggf. Veröffentlichungsdatum, ggf. konkreter Fundstelle innerhalb der Internetquelle und Fundstelle im Internet. Auf Floskeln wie "abrufbar unter" soll ebenso verzichtet werden wie auf die Angabe eines Standes/Abruftermins.

#### **7. Zusammenfassung**

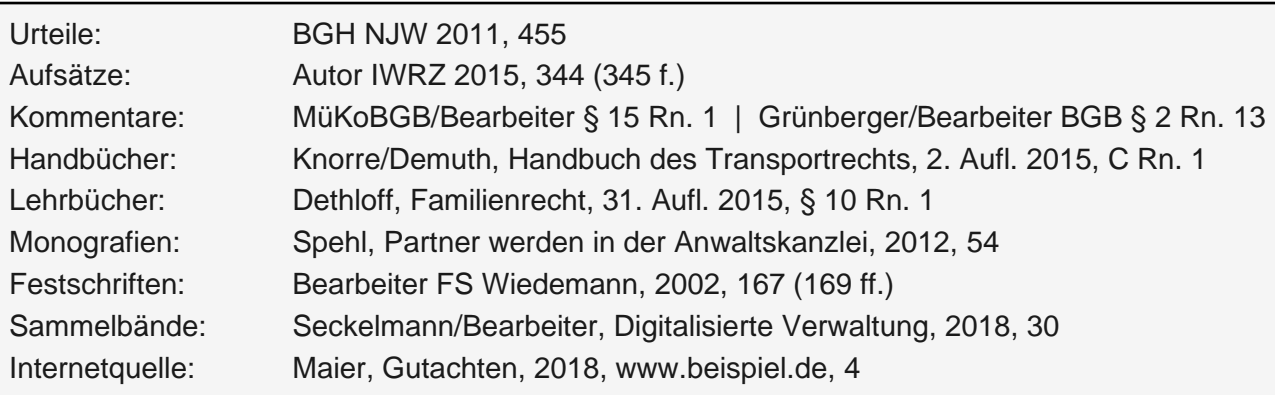

Die Bearbeiter und die Gerichte dürfen in den Fußnoten nicht kursiv gesetzt werden. In Literaturzitaten soll der Bearbeiter immer nachgestellt werden (Ausnahme: Festschriften).

Die ausführliche Redaktionsrichtlinie inklusive aller Anlagen ist abrufbar unte[r https://zitierportal.beck.de/editoral\\_guidelines.](https://zitierportal.beck.de/editoral_guidelines)

\_\_\_\_\_\_\_\_\_\_\_\_\_\_\_\_\_\_\_\_\_\_\_\_\_\_\_\_\_\_\_\_\_\_\_\_\_\_\_\_\_\_\_\_\_\_\_\_\_\_\_\_\_\_\_\_\_\_\_\_\_\_\_\_\_\_\_\_\_\_\_\_\_\_\_\_\_\_\_\_\_\_\_\_\_\_\_\_\_\_\_\_\_\_\_\_\_\_\_\_\_\_\_\_\_\_